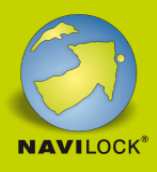

# **Delock Adapter USB 3.0 > DisplayPort 1.2 (4K)**

### **Opis**

Adapter firmy Delock pozwala na podłączenie dodatkowych monitorów, projektorów, itd. DisplayPort do komputera PC lub laptopa za pomocą złącza USB Typ-A. Do 6 adapterów na jednym komputerze i po jednym monitorze podłączonym do każdego adaptera. Adapter może udostępnić lustrzaną kopię obrazu i rozszerzyć obraz, a także obsługuje rozdzielczość do 3840 x 2160. Transmisje telewizyjne i video będą wyświetlane w jakości Ultra HD (4K). **Numer artykułu 62581**

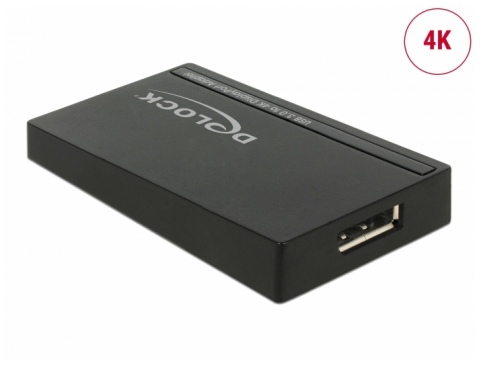

EAN: 4043619625819 Kraj pochodzenia: China Opakowanie: Retail Box

### **Szczegóły techniczne**

- Złacze: Wejście: 1 x USB 3.0 Typ Micro-B żeński Wyjście: 1 x 20-pinowy DisplayPort żeński
- Chipset: DisplayLink DL-5500
- Specyfikacja DisplayPort 1.2
- Transfer sygnałów audio i video
- Rozdzielczość do 3840 x 2160 @ 30 Hz (w zależności od systemu i podłączonych urządzeń)
- Obsługa 16 bitowych i 32 bitowych kolorów
- W komputerze można użyć do 6 adapterów
- Zintegrowana pamięć RAM 1 GB (DDR3 RAM)
- Ustawienie: rozszerzanie, powielanie, podstawowy obraz
- Wymiary (DxSxW): ok. 76 x 44 x 14 mm
- Zużycie prądu: ok. 370 mA
- Rozdzielczość (w zależności od systemu komputera PC lub notebook) np.:
	- 640 x 480
	- 720 x 480
	- 768 x 576
	- 800 x 480
	- 800 x 600

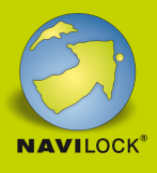

832 x 642

### **Wymagania systemowe**

- Windows 7/7-64/8.1/8.1-64/10/10-64
- Komputer osobisty lub laptop z jednym wolnym portem USB 3.0 lub USB 2.0
- W przypadku używania rozdzielczości 4K wymagany jest odpowiedni monitor, komputer osobisty i karta graficzna

#### **Zawartość opakowania**

- Adapter USB 3.0 do DisplayPort
- USB 3.0 kabel

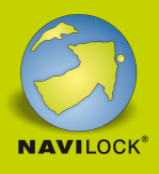

- Sterowniki na CD
- Instrukcja obsługi

## **Zdjęcia**

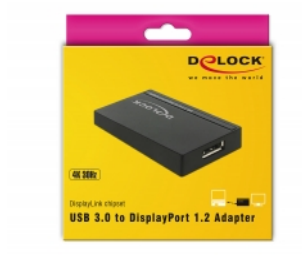

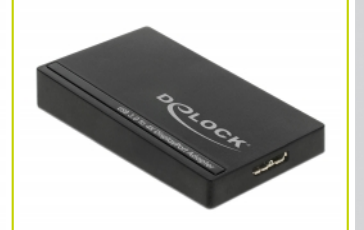

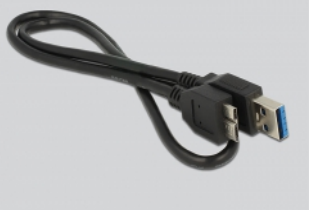